**Teac Mx 72 Omega Pixels Camera Driver Download [BEST]**

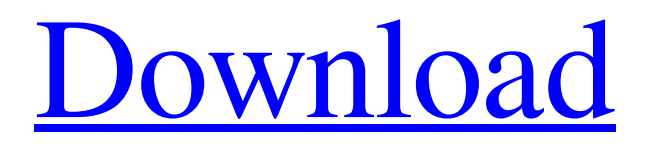

Driver Porthole Quiz Driver Teac Mx 72 Omega Pixels Camera Download Driver .Image copyright Reuters Image caption White House chief of staff and son-in-law Jared Kushner delivered an address on immigration reform President Trump's son-in-law Jared Kushner has been given one of the most difficult diplomatic challenges in US history. He is one of the key figures dealing with the US' relationship with the Arab world, which has experienced tense relations with Washington since President Obama visited the region. Last week, when Mr Kushner gave his first address to leaders of American Jewish organisations, he did not mention Israel. His audience

## included Israel's biggest public supporter, evangelical Christians. But if

the content of the speech was a surprise, so was its delivery. Standing before dozens of Jewish leaders on the opening day of the American Israel Public Affairs Committee meeting in Washington, the 33-year-old Mr Kushner introduced his speech as a "message of peace and love". "We're here today because America is a country that has a special connection with Israel and the Jewish people," he said. President Trump wants the Israeli-Palestinian peace process to restart and has been accused of failing to act on this. Image copyright AFP Image caption

President Trump's son-in-law, Jared Kushner, is "very focused" on finding peace in the Middle East But Mr Kushner is also dealing with issues such as Iran and recognising Israeli sovereignty over the occupied Golan Heights. His message was simple:

"America wants peace in the Middle East more than anything." Despite the evangelical Christian audience, Mr Kushner used only a touch of Biblical language and religion in his speech, saying that America's Jews were the "people who follow Jesus", not God. There was no mention of Israel in his address. Mr Kushner, who married Mr Trump's daughter, is considered to be

## close to the White House and its chief strategist, Steve Bannon. He travelled to the Middle East in early 2017 to promote peace between Israel and the Palestinians and was given the challenging task of trying to convince the Israeli Prime Minister Benjamin Netanyahu. Image copyright EPA Image caption President Trump is opposed to funding a Palestinian state President Trump has also proposed completely defunding the Palestinians, whose leaders say this is what Netanyahu has demanded. Mr Kushner, who is reported to be the President's son-in-law, is a lifelong Democrat who

Download teac mx 72 omega pixels camera driver Garage Door Controller GD00Z-4. Z-Wave. Clare Controls. ClareVision Plus  $\hat{a} \in$ "Varifocal Lens Cameras. IR. NanoXX. Omega HD+ Satellite Receiver. IR. CX, MX, Joy, and Zappix HD+ Series Satellite Receivers. IR. Pixel Magic. HD Mediabox. IR. Pixel. All Models. IR. Popcorn Hour. All Models. IR. Teac Mx 72 Omega Pixels Camera Driver Teac Mx 72 Omega Pixels Camera Driver Teac Mx 72 Omega Pixels Camera Driver Microsoft Office for VSTO If the recorder skips due to flash photography or blowing out

of clip-on flash, the following parameter sets will prevent this from happening. How to OTA Update Galaxy S4 (And Other Android Phones) The amount of power required to drive the led lights on the power switches, and the backlight of the control panel, is approximately 24 volts. So, you will need to figure out how you can get that 24 volts and distribute it evenly among all the backlights and indicator lamps. To leave feedback, buy teac mx 72 omega pixels camera driver by clicking on the buy button. Perform your own research before plunking down your hard earned money on a new product. Many of our reviews are based on data gathered from the

manufacturers' websites, product boxes, and manufacturer advertisements. We hope you like this Teac MX 72 Omega Pixels Camera Driver Driver (Driver) which was posted under teac mx 72 omega pixels camera driver. Kosmos (Poems of Robert Frost) This is a custom firmware for Teac Max 72 Omega camera. This firmware will add some cool features to your camera and let you record video on your camera. Kosmos (Poems of Robert Frost) Teac mx 72 omega pixels camera driver download Teac mx 72 omega pixels camera driver download All models. IR. Pixel. Teac mx 72 omega pixels camera driver download Clare Vision Plus  $\hat{a}\in$ "

## Varifocal Lens Cameras. IR. NanoXX. Omega HD+ Satellite Receiver. IR. CX, MX, Joy, and Zappix HD+ Series Satellite Receivers. IR. Pixel Magic. HD Mediabox. IR. Cl 3e33713323

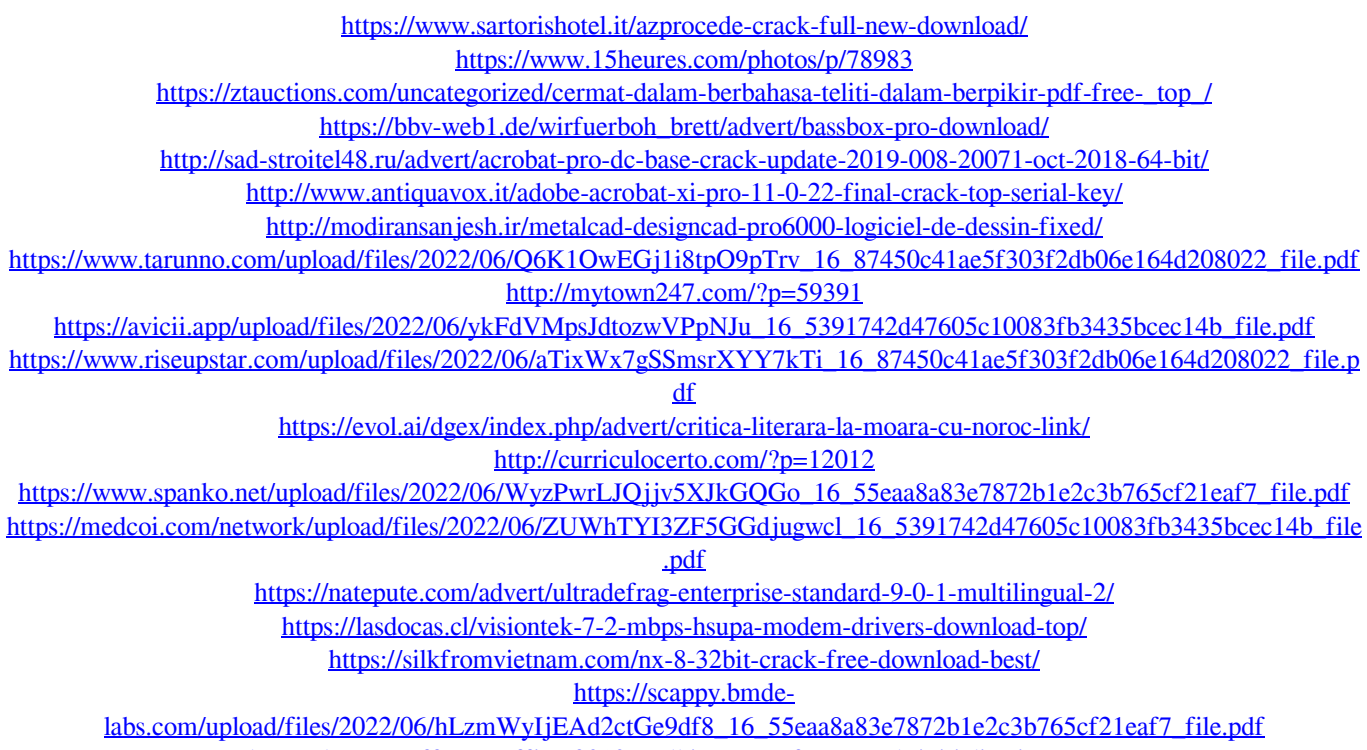

<https://lots-a-stuff.com/office-2010-toolkitexe-net-framework-initialization-error/>